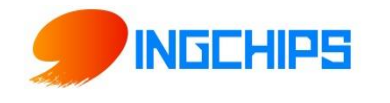

# **ING918X 芯片硬件设计指导**

桃芯科技(苏州)有限公司 官网:www.ingchips.com 邮箱:market@ingchips.com 地址:北京市中关村东路世纪科贸大厦 B607

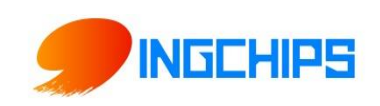

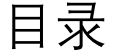

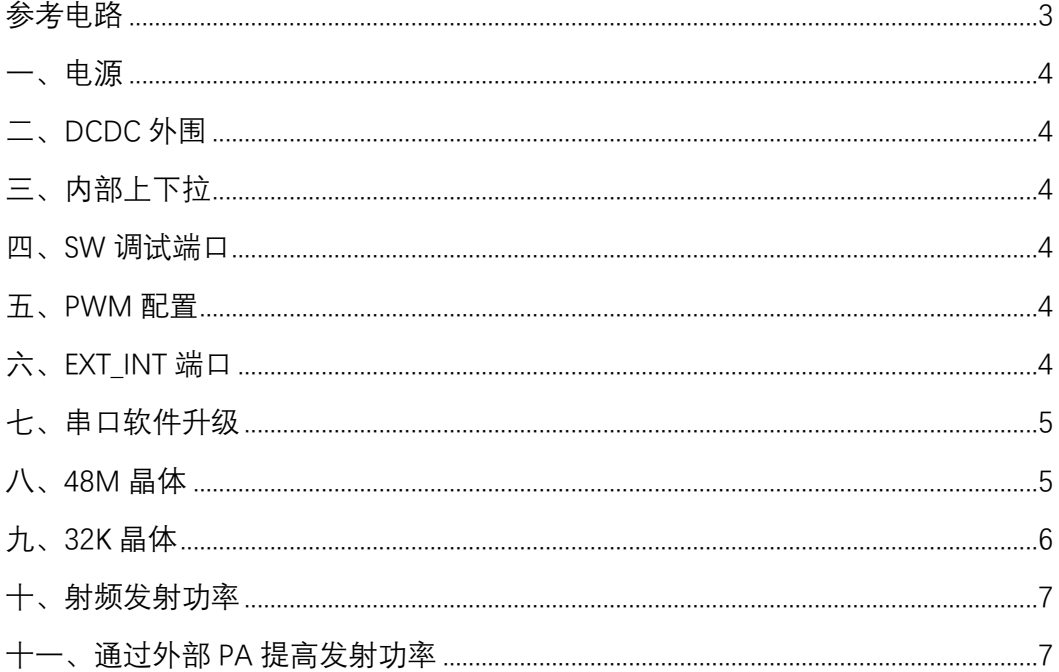

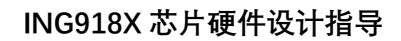

 $\mathsf{Z} \mathbf{1}$ 

ANTENNA

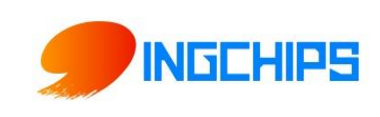

<span id="page-2-0"></span>**参考电路** 

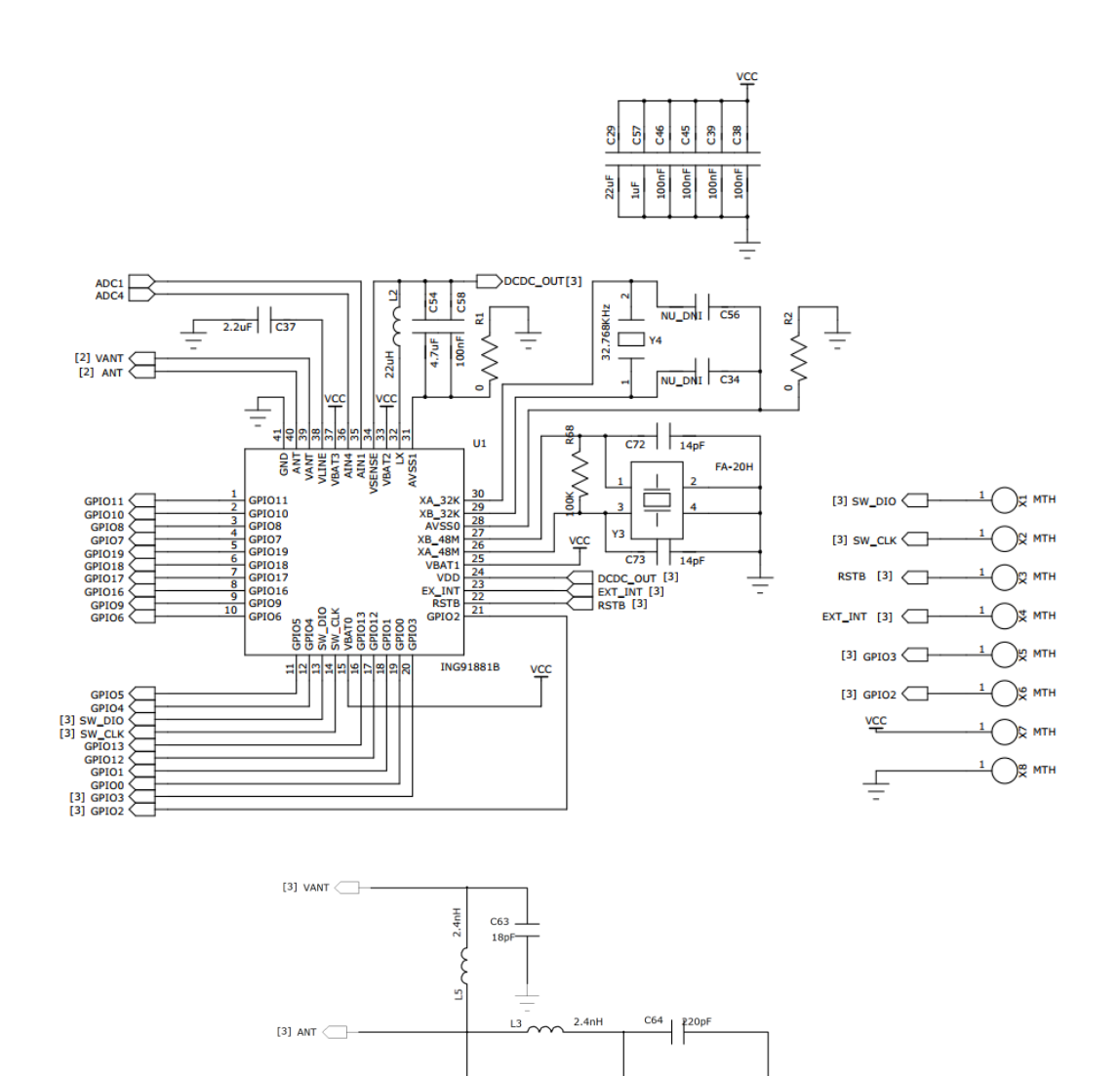

 $rac{C61}{2pF}$ 

 $C62$ <br>1.5pP

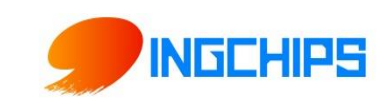

#### <span id="page-3-0"></span>**一、电源**

芯片支持 1.62-3.63V 直流供电,该芯片工艺制程推荐供电电压为 1.8V,2.5V,以及 3.0V。 PCB 上每个 VBAT 引脚挂一个 0.1u 电容, 电源输入在条件允许的情况下可加大电容, 抑制 电源干扰。

#### <span id="page-3-1"></span>**二、DCDC 外围**

- DCDC 的地 avss 通过 0 欧电阻接到芯片的地,DCDC 使用的 22uH 电感参数需求:电感 22u, ESR 最大 500mohm,电流大于 10mA。
- DCDC 相关引脚: VSENSE LX AVSS VDD 走线尽量短, 为避免干扰 48M, 可以通过孔打 到其它层走线。

#### <span id="page-3-2"></span>**三、内部上下拉**

RSTB 引脚在芯片内部有上拉电阻 (大约 10k) 到电源, EXT\_INT 引脚在芯片内部有下拉电阻 (大约 10k) 到地。同时, SW 接口以及 GPIO3 作为默认接口, 也有上下拉的默认配置。其 他 GPIO 默认高阻状态,需要上下拉可以软件配置。

#### <span id="page-3-3"></span>**四、SW 调试端口**

<span id="page-3-4"></span>SW\_DIO 和 SW\_CLK 是 SW 调试口,不能作为普通 gpio 用。

#### **五、PWM 配置**

PWM 功能只能使用 GPIO0 到 GPIO11 低 12 个 GPIO, 其他外设如 I2C, Uart,

SPI 等可以配置到任意 GPIO 管脚, 但作为程序下载的 Uart 只能配置在 GPIO2 和 GPIO3。

#### <span id="page-3-5"></span>**六、EXT\_INT 端口**

EXT\_INT 引脚有两个功能:

- a) 进入程序烧录:在上电或者复位时如果 EXT\_INT 是高电平则进入烧录模式,此时可以配 合上位机软件或者 mcu 通过串口(gpio2 发送 gpio3 接收)更新固件。
- b) 睡眠唤醒:芯片在配置外部中断唤醒的时候,EXT\_INT 拉高可以唤醒芯片,如果 EXT\_INT

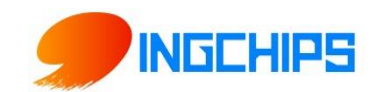

保持高电平, 则芯片无法进入睡眠, 所以 EXT INT 尽量用高电平宽度大于 100uS 小于 1mS 的脉冲唤醒。持续的高电平信号可以通过电容电阻转成脉冲信号。

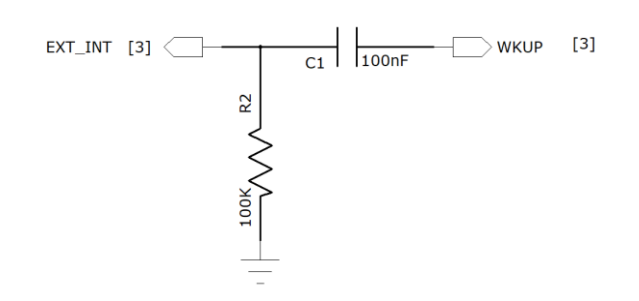

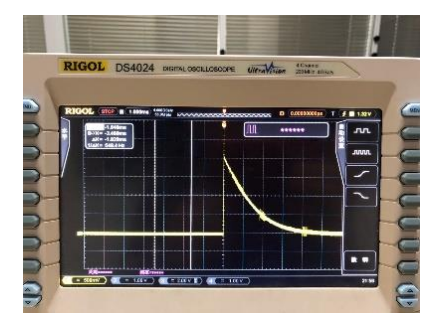

如果需要支持多路唤醒源唤醒,参考电路图:

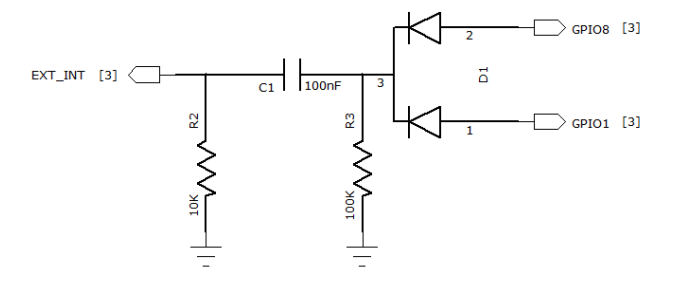

# <span id="page-4-0"></span>**七、串口软件升级**

通过串口进行固件升级时需要如下四根信号线: EXTINT, RSTB, GPIO2 及 GPIO3。PCB 上 留出这四个信号的测试点,方便烧录和调试。

- ⚫ 如果应用中主需要通过主控 MCU 升级,这几根信号线也需要被 MCU 控制。
- GPIO2 和 GPIO3 在正常工作时与其他 GPIO 没有区别, 可以作为普通 GPIO 和外设接 口。

### <span id="page-4-1"></span>**八、48M 晶体**

48M 晶体决定了射频的频偏, 晶体选型和匹配电容需要小批量测试后再大批量贴片。更换 晶体型号需要重新调整匹配电容、测试。

48M 晶体主要参数:

**Load Capacitance: 10pF 左右**。根据不同电容值, 匹配电容需要调整 CL1=CL2=2(Cl-Cs) **Equivalent Resistance:小于 50 欧姆**

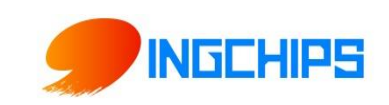

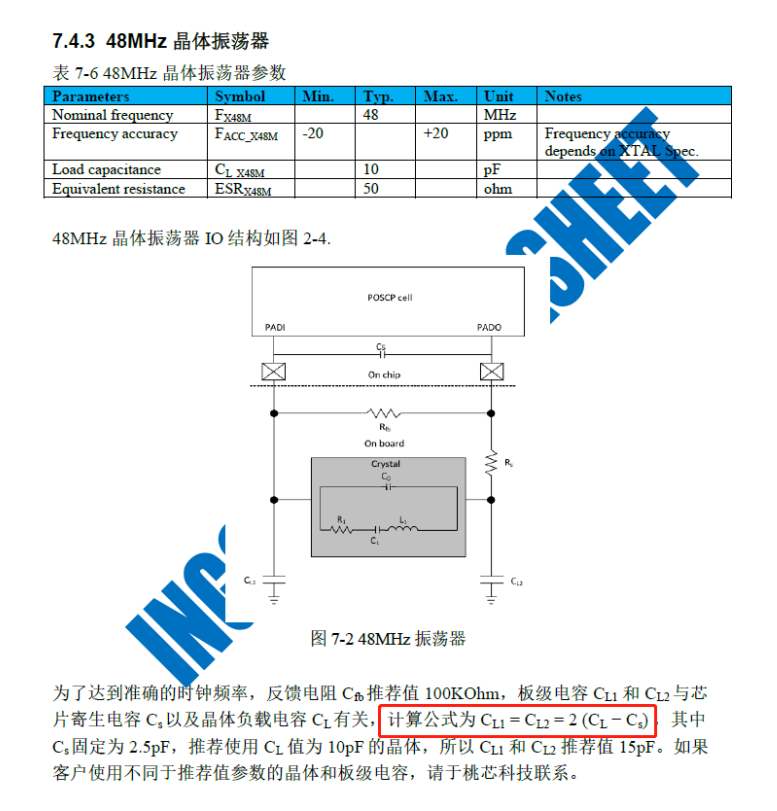

例如:

- ⚫ 湖北泰晶电子科技股份有限公司,晶体型号:SX20Y048000B31T-8.8 参数:48.000MHZ 8.8PF ±10PPM 推荐使用板级匹配电容 12pF。
- 深圳市晶科鑫实业有限公司,晶体型号: SJK-7F48000M8HD310E3 参数: 48.000MHZ 8.8PF ±10PPM 推荐使用板级匹配电容 13pF。

## <span id="page-5-0"></span>**九、32K 晶体**

32k 可以使用芯片内部的 RC,也可使用外部 32K 晶体,

通常使用芯片内部 32k 即可满足绝大部分应用,经软件校准,24 小时偏差 2-3 秒。 特别情况下如果使用外部 32K 晶体 pcb 设计时注意隔离 (用 gnd 包住 32K 相关走线) 避免 干扰。

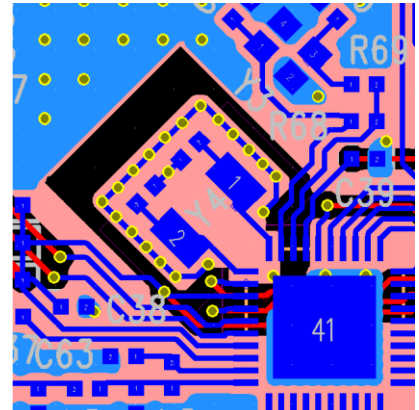

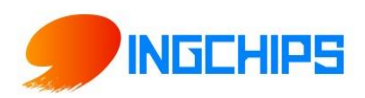

## <span id="page-6-0"></span>**十、射频发射功率**

- 芯片通过软件配置可设置最大 6.5dBm 的发射功率, 有条件的用户需要匹配射频参数, 能够提高发射功率,同时对功耗也更友好。
- 提高发射功率: 通过外部给 vant 引脚供电可以提高发射功率到 10db, 如果有此需求, 参考电路如下,软件配置请咨询桃芯科技。

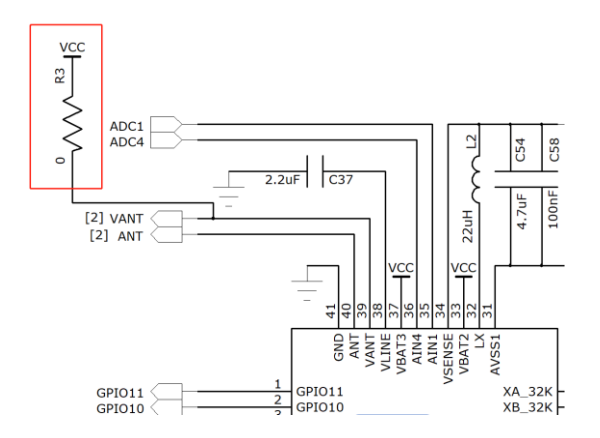

## <span id="page-6-1"></span>**十一、通过外部 PA 提高发射功率**

对特别场景,需要提高发射功率和接收灵敏度,可外加 PA,GPIO2 和 GPIO6 分别为 tx\_en 和 rx\_en 引脚, 参考设计电路如下, 软件配置请咨询桃芯科技。

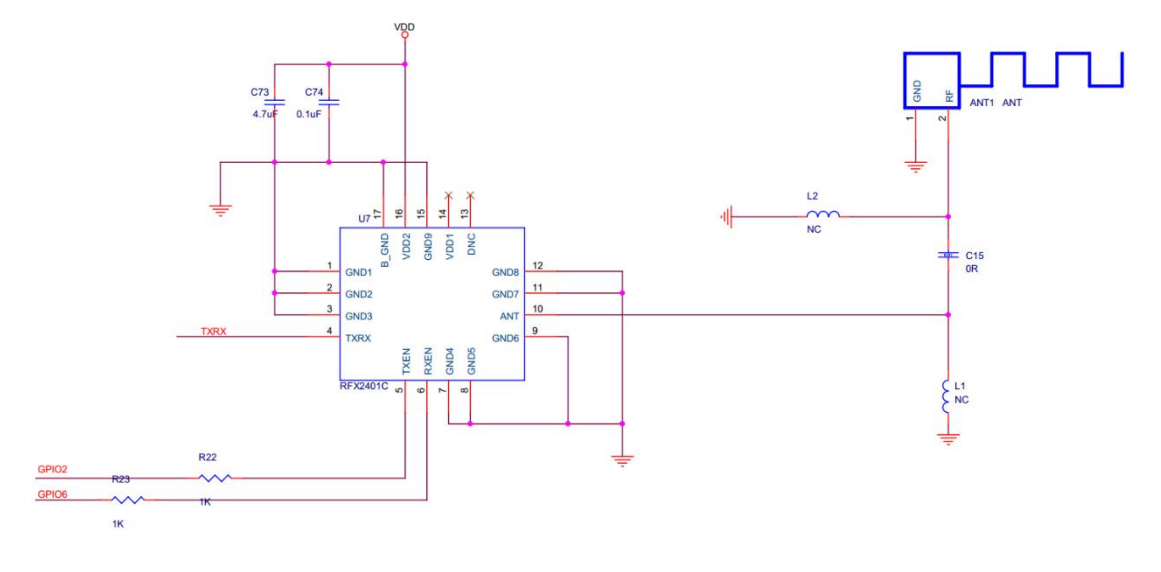